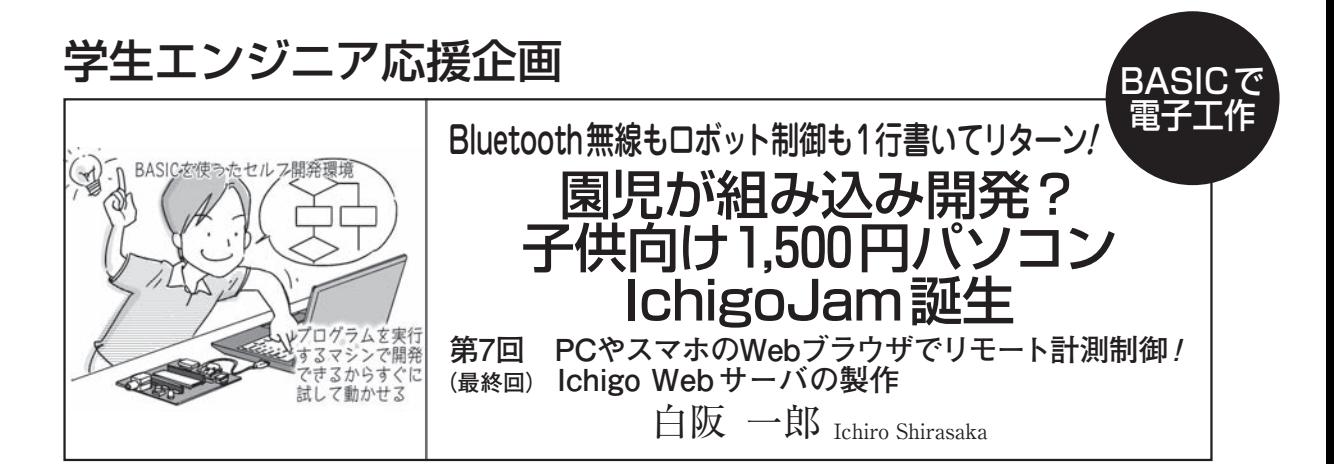

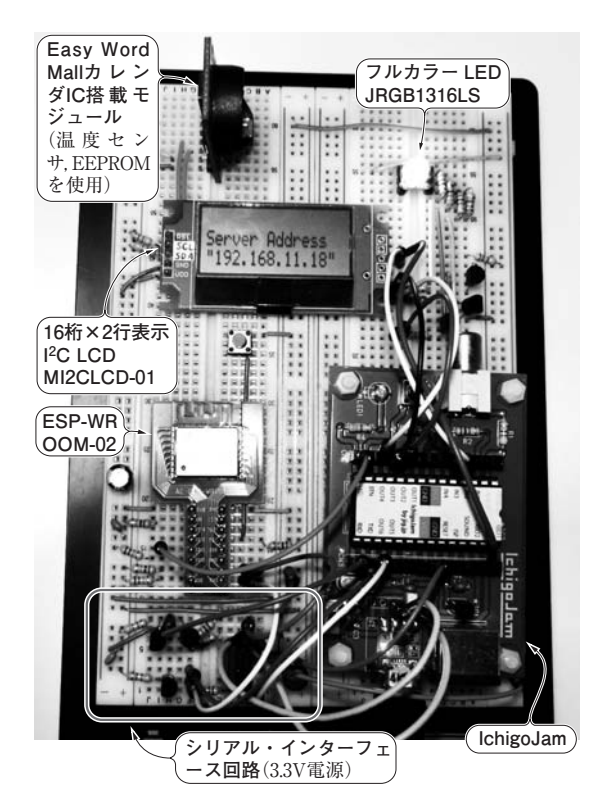

**写真1 製作したIchigo Webサーバ**

温度計とカラー LEDコントローラの機能をもつ.ノート・パソコンの Webブラウザからリモート制御する

先月号(2016年11月号)では. Wi-Fiマイコン ESP-WROOM-02を使い,天気予報Webサイトの 情報をIchigoJamにダウンロードしてLCDに表示 させました.

 今回は,IchigoJamをWebサーバとして使います. **①**IchigoJamが取得した温度センサ値を,Webクラ イアントであるパソコンに表示させます.**②**Web クライアントのパソコンから,IchigoJamにつない だLEDの点灯操作を行います.

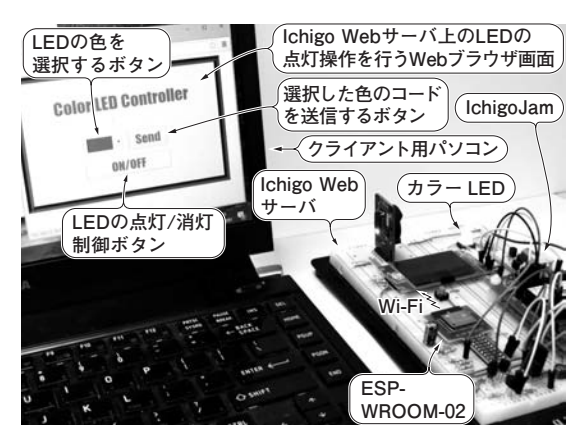

**写真2 カラー LEDコントローラは,LEDの点灯色がWebブラ ウザで設定可能**

## Ichigo Webサーバの機能

 500円Wi-FiマイコンESP-WROOM-02を使い, IchigoJamにWebサーバ機能を持たせます(**写真1**). 今回機能として二つ用意しました.

 1つ目は,Ichigo Webサーバにつないだ温度センサ を使って,気温情報をクライアント(パソコンやスマ ホ)のブラウザに表示させる温度計です.

 温度センサで測定した気温の表示画面は,HTML の設定で20秒ごとに自動更新させます.

2つ目が, Ichigo Webサーバにつないだカラー LEDをクライアントのブラウザ画面で操作します. ON/OFFや指定の色で点灯させるカラー LEDコント ローラです(**写真2**).

 すべての操作は,パソコンのブラウザだけで行いま す. パソコン側はブラウザがあれば、特別なソフトウ ェアをインストールする必要はありません.

**168 - 第2回** 実践! カレンダ機能付き気温ロガーの製作(2016年7月号) - **トランジスタ技術** 2016年12月号 **第1回** マイコン電子工作にBASICガジェット登場!(2016年6月号)